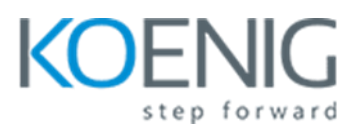

# **Enhanced Visual Analysis with Data Visualization**

# **Data Visualization on Oracle Analytics Cloud: Overview**

- Oracle Analytics Cloud: Introduction
- Oracle Analytics Cloud: Features
- Oracle Analytics Cloud: Benefits

## **Uploading Data from External Sources**

- External Sources: Characteristics
- Adding a Spreadsheet as a Data Source
- Creating Data Sources from Databases
- Creating a Project with an Oracle Application Connection

#### **Blending and Managing Data**

- Blending Data
- Controlling Sharing of Data
- Managing Data Sources

## **Data Wrangling and Data Flow**

- Data Wrangling Functions
- Using Data Flow to Curate Data Sources

## **Adding Data Elements and Visualizing Content**

- Adding Data Elements to a Blank Canvas
- Adding Advanced Analytics Functions to Visualizations
- Adjusting Visualization Properties

## **Exploring Data by Using Filters, Drilling, Sorting, and Selecting**

- Filters: Overview
- Automatically Applied Filters
- Creating Filters

# **Creating Calculated Data Elements and Building Expressions**

- Creating Calculated Data Elements
- Composing Expressions

## **Visualization Interaction and Exploring Data on Mobile Devices**

- Synchronization: Overview
- Synchronizing Visualizations

## **Importing, Exporting, and Converting Projects**

- Importing an Application or Project
- Exporting a Project as an Application
- Exporting a Visualization, Canvas, or Story

## **Accessing and Organizing Content**

- Finding and Exploring Your Content
- Assigning Ownership of Items
- Embedding Your Content in Other Applications

## **Managing Users, Backup, and Restore**

- Getting Started with Application Roles
- Assigning Application Roles to Multiple Users Through Roles

## **Project Indexing, Monitoring Users, and Activity Logs**

- Managing How Content Is Indexed and Searched
- Scheduling Regular Content Crawls
- Analyzing SQL Queries and Logs

## **Troubleshooting Issues in Projects**

• Troubleshooting data issues in projects